## Cheatography

## Angular Framework Cheat Sheet by [dmntswntrs](http://www.cheatography.com/dmntswntrs/) via [cheatography.com/89608/cs/20394/](http://www.cheatography.com/dmntswntrs/cheat-sheets/angular-framework)

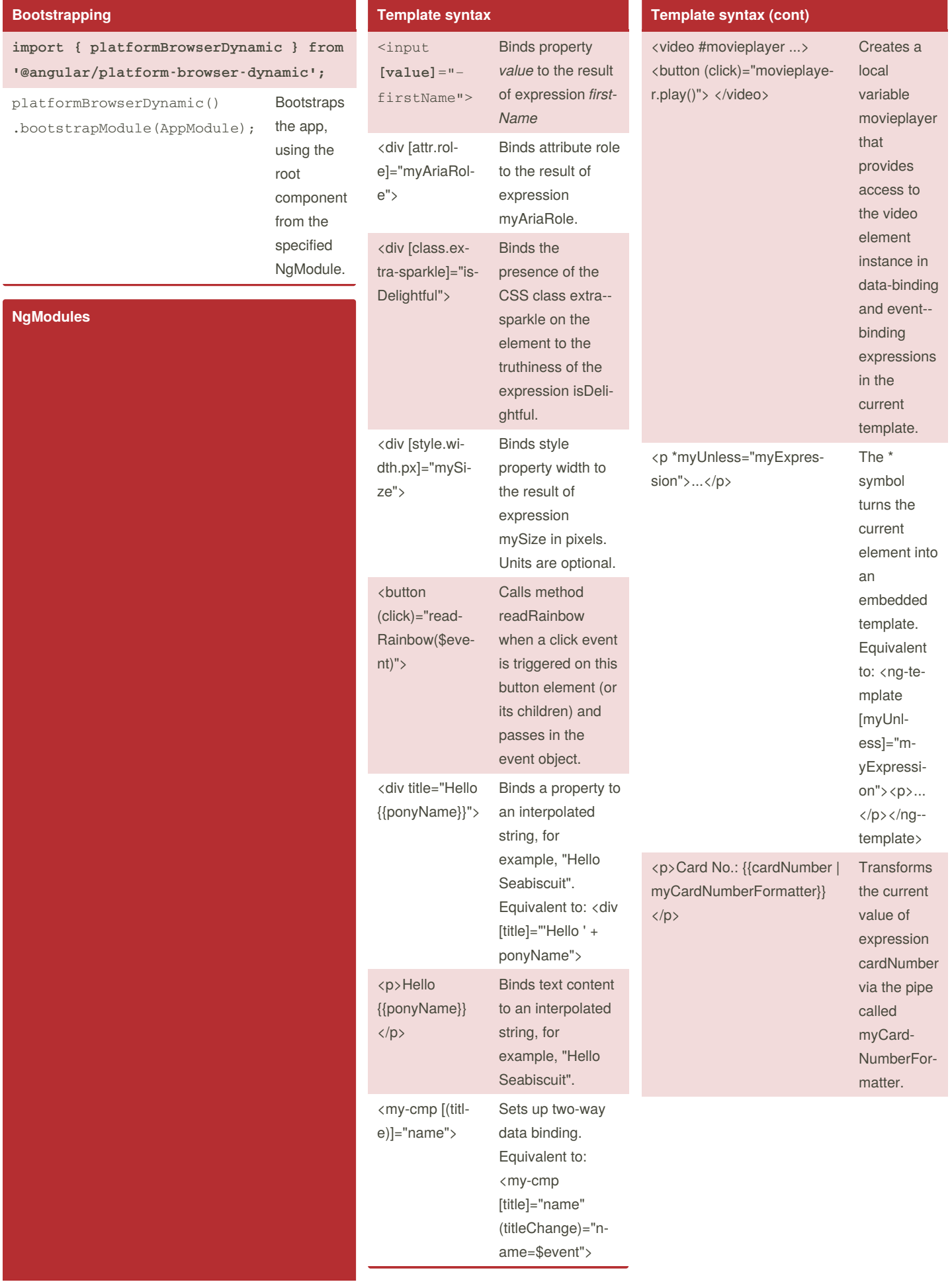

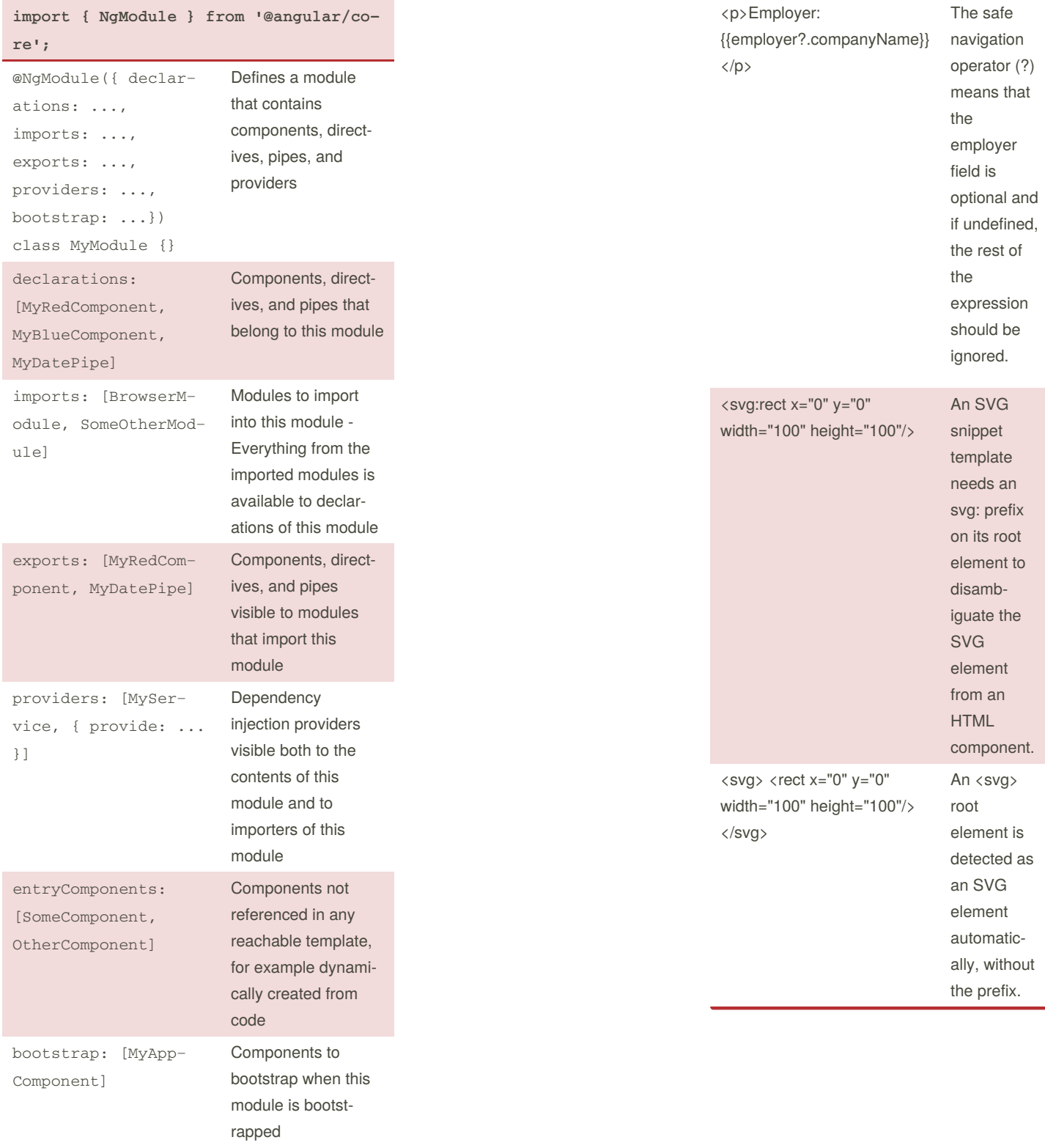

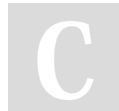

By **dmntswntrs**

Not published yet. Last updated 27th August, 2019. Page 1 of 2.

Sponsored by **CrosswordCheats.com** Learn to solve cryptic crosswords! <http://crosswordcheats.com>

[cheatography.com/dmntswntrs/](http://www.cheatography.com/dmntswntrs/)